**Adobe Photoshop CS3 serial number and product key crack Free [Latest-2022]**

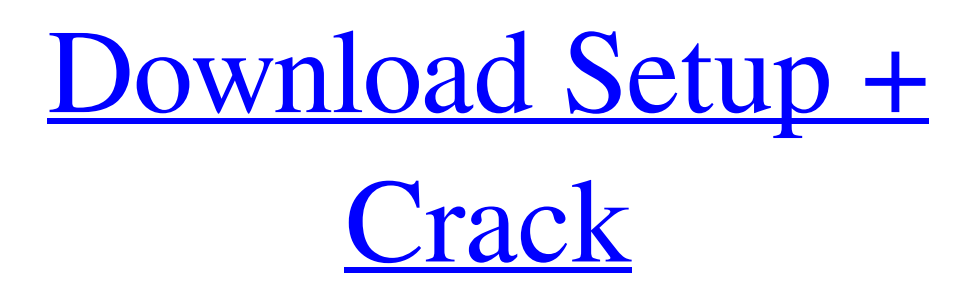

**Adobe Photoshop CS3 Crack+ Keygen Download [32|64bit]**

Choosing a workspace Photoshop works best when you have a large area to work on. Your monitor must support images of at least 1,280 by 1,024 pixels. Adobe recommends choosing a workspace in Photoshop that

accommodates three separate windows: one for the image you're working on, one for your image's layers, and one for modifying the image's settings and projects. Larger monitors are recommended because you can see your Photoshop workspace at a larger size and take advantage of your monitor's maximum graphics capabilities. Photoshop includes three places where you can open your images: files, the Photoshop workspace, and disk. You can use the workspace as a single window, a separate window on your

monitor, or a combination of both.

When you work in Photoshop, you access the current settings, tools, and the workspace from the Options bar at the top of the screen. You can also access the Options bar by selecting Window⇒Options or pressing Ctrl+U. You can quickly display and return to the Options bar by pressing Ctrl+Y. When working in Photoshop, you don't need to memorize the keyboard shortcuts or press the Ctrl key all the time. The Options bar and the Photoshop workspace are tools for you, not the computer. Figure 6-1 shows the Options bar in action.

#### FIGURE 6-1: The Options bar is where you access and edit your image's settings.

**Adobe Photoshop CS3 Full Version 2022 [New]**

The best photo editing software for creative professionals and hobbyists The Best App For: Traditional photographers Photo editing software and camera apps for traditional photographers allow them to repair photographs, crop images, adjust contrast, create collages from images, create cards, organise photos and much more. In this article, we'll look at the best photo editing software for

traditional photographers: DPReview Rated Photo Editing Apps for Creatives & Hobbyists This list takes into account the total number of ratings, the number of user ratings and the rating given by the reviewer. It also takes into account user comments on the app and the reviews that it has received from various third-party websites. As seen on this list, Photoshop Elements is the best photo editing software for both professionals and casual photographers. It offers the lowest price and also one of the highest photo-editing ratings

on the list. 1. Adobe Photoshop Elements Price: \$0.00 Number of user ratings: 9,050 Average rating: 4.7 Average cost of users: \$0.00 Adobe Photoshop Elements is the best photo editing software for image editing and personalisation on mobile devices. It contains a wide range of editing tools, including Themes, features to help create custom designs, masking, and more. It's also the best photo editing software for those who are just learning. The software is easy to use as most of the features are accessible via the side menu which is divided into various categories

including Arrange, Edit, Develop, and Edit Image. Adobe Photoshop Elements comes with all the tools you need for editing your images.

No matter whether you're a

professional, hobbyist, or a beginner, you will find it easy to edit your images. It has a number of features including the ability to edit large images, apply artistic effects and more. You can also save time while editing images as the software allows you to export

directly to a web gallery or a

Facebook album, if you want. Favourite feature: The variety of features 2. Adobe Photoshop CC

Price: \$14.99 Number of user ratings: 5,000 Average rating: 4.7 Average cost of users: \$14.99 Adobe Photoshop CC allows you to perform a number of editing a681f4349e

The Liquify tool allows you to stretch, distort, move or resize objects, as well as blur, soften, and sharpen. There are many different brushes and pens in Photoshop and choosing the best one for you requires some experimentation. Let's take a look at some of the most frequently used types. Gradient Brush Photoshop has included the Gradient tool for years. The Gradient Brush tool enables you to paint with colors, textures, gradients, or patterns. The brush contains pre-set samples in it. For example, you can select Color Sampler, Picture, or Gradient. You can also sample a color from a photo or use a prebuilt sample. This tool is used for many things such as creating gradient fills, picture backgrounds, and creating textures. It's one of the best tools for working with photos and other graphics. How to make shadow without black shadow? In the video, I will teach you how to make shadow without using black shadow. There are many ways to do it, one of them is to paint with a gradient. By having a gradient or painting mask, you

can change the hard light into soft. The light is reflected in a gradient, where one side is black and the other side is white and then is reflected on the painting mask. There are some things you need to know before doing so. Firstly you can paint gradient, and paint gradient with any object, but it has to be on the same layer as your object. And then you can paint mask and paint white or black. To paint mask, you have to make sure your canvas is white, and then change it into black or white to paint mask. In this video, I will teach you how to make shadow

without using black shadow. There are many ways to do it, one of them is to paint with a gradient. By having a gradient or painting mask, you can change the hard light into soft. The light is reflected in a gradient, where one side is black and the other side is white and then is reflected on the painting mask. There are some things you need to know before doing so. Firstly you can paint gradient, and paint gradient with any object, but it has to be on the same layer as your object. And then you can paint mask and paint white or black. To paint mask, you

#### have to make sure your canvas is white, and then change it into black or white to paint mask.

**What's New In?**

Q: VSTS - Command failing with 'Windows Authentication required' I have a VSTS server that I need to use for installing and running webtests on machines in a test lab. I am able to use the Build & Release Tools to install and run the test, but not the Integration Tests. The step (shown in the screenshot) fails with 'Windows Authentication required' when connecting to the VSTS server.

The project/Solution build steps have NTLM authentication enabled, but NTLM authentication is not set to 'Required' for the Integration Tests. I do not have the Team City integration agent enabled. The user in question does have access to the box and has read access to the entire share. I've also tried to use the Local System account instead, and I get the same result. I've tried to temporarily change the Authentication mode to use NTLM disabled and disabled, and the same thing happens every time. A: I found out what was causing the issue. It was one of the

# Build Agent's credentials in the System Settings under [Agent name]/[Agent Instance name]/[Agent machine]/Identity. The Windows User account had 'lowered' security privileges, and so TeamCity was not able to connect. Changing the Windows User account to a higher account did the trick. Then it was a similar story with the Project Collection. The Project Collection Administrator account had 'lowered' security privileges, and so TeamCity was not able to connect. Changing the Project Collection Admin account to a

# higher account did the trick. The problem was solved once I was able to successfully run the build. The issue was that the build agent could not authenticate (since the user account was too low). Clinical outcomes and cost-effectiveness of RT combined with IFN in the treatment of naive patients with intermediate- or high-risk superficial bladder cancer: a multiinstitutional evaluation in Japan. To evaluate the clinical outcomes and cost-effectiveness of adding IFN to RT in the treatment of patients with intermediate- or highrisk superficial bladder cancer.

The results of RT alone and RT combined with IFN were compared in 104 patients with intermediate- or high-risk superficial bladder cancer treated from March 2002 to September 2003 at nine institutions in Japan. Costs of RT and IFN, from the National Health Insurance Institute of Japan, were used to estimate the cost-effectiveness of

# CPU: Intel Core 2 Duo E7500 2.83GHz or AMD Athlon X2 5000+ 2.1GHz or better Memory: 4 GB RAM RAM: 4 GB Graphics: 256 MB ( DirectX 9.0 or higher ) Hard Drive: 8 GB Sound Card: DirectX 9.0 compatible sound card Network: Broadband Internet connection Game Disk: 700 MB Adobe AIR SDK 1.0 Other: Key Board and Mouse Configuration: Default (Hardcoded

#### Related links:

[https://goodfood-project.org/adobe-photoshop-2022-version-23-0-1-activation-with-key-3264bit-](https://goodfood-project.org/adobe-photoshop-2022-version-23-0-1-activation-with-key-3264bit-updated-2022/)

[updated-2022/](https://goodfood-project.org/adobe-photoshop-2022-version-23-0-1-activation-with-key-3264bit-updated-2022/)

[https://socialtak.net/upload/files/2022/06/MKoqeoRvDrAUAffATuSZ\\_30\\_d47a889b6b3f3b3a1ea58d3a1d386](https://socialtak.net/upload/files/2022/06/MKoqeoRvDrAUAffATuSZ_30_d47a889b6b3f3b3a1ea58d3a1d386975_file.pdf) 975 file.pdf

<https://pes-sa.com/sites/default/files/webform/adobe-photoshop-cc-2015.pdf>

[https://hillkesari.com/wp-content/uploads/2022/06/Photoshop\\_2022\\_Version\\_2341.pdf](https://hillkesari.com/wp-content/uploads/2022/06/Photoshop_2022_Version_2341.pdf)

[https://www.sabinaohio.us/sites/g/files/vyhlif6541/f/uploads/sewer\\_lateral\\_inspection\\_form\\_0.pdf](https://www.sabinaohio.us/sites/g/files/vyhlif6541/f/uploads/sewer_lateral_inspection_form_0.pdf)

[https://www.careerfirst.lk/sites/default/files/webform/cv/Adobe-Photoshop-2022-version-23\\_27.pdf](https://www.careerfirst.lk/sites/default/files/webform/cv/Adobe-Photoshop-2022-version-23_27.pdf)

<https://xtc-hair.com/photoshop-2021-version-22-4-3-crack-activation-code-with-license-code-latest/>

<https://www.makinitmag.com/sites/default/files/webform/resumes/Adobe-Photoshop-2021-Version-2243.pdf> <https://alafdaljo.com/photoshop-2021-version-22-3-1-universal-keygen-with-product-key-free/>

[https://www.rockportma.gov/sites/g/files/vyhlif1141/f/uploads/parking-shuttle\\_info\\_and\\_hours\\_2018.pdf](https://www.rockportma.gov/sites/g/files/vyhlif1141/f/uploads/parking-shuttle_info_and_hours_2018.pdf)

https://iyihabergazetesi.org/wp-content/uploads/2022/06/Adobe\_Photoshop\_2022\_Version\_2341\_keygenexe Free License Key PCWindows 2022.pdf

[https://www.careerfirst.lk/sites/default/files/webform/cv/Photoshop-CC-2019\\_27.pdf](https://www.careerfirst.lk/sites/default/files/webform/cv/Photoshop-CC-2019_27.pdf)

<https://skylightbwy.com/photoshop-2021-version-22-4-2-crack-full-version-registration-code-download/> <https://autorek.no/wp-content/uploads/2022/06/retsha.pdf>

[https://jariosos.com/upload/files/2022/06/V2v8WInZqTRUCr4WCSUF\\_30\\_f06022e0839361022a2914a378f0](https://jariosos.com/upload/files/2022/06/V2v8WInZqTRUCr4WCSUF_30_f06022e0839361022a2914a378f032a3_file.pdf) [32a3\\_file.pdf](https://jariosos.com/upload/files/2022/06/V2v8WInZqTRUCr4WCSUF_30_f06022e0839361022a2914a378f032a3_file.pdf)

<http://infoimmosn.com/?p=12480>

<https://purosautoshouston.com/?p=29646>

<https://www.jesuspiece.cash/2022/06/30/adobe-photoshop-2021-version-22-5-1-crack-full-version/>

<https://www.faceauxdragons.com/advert/photoshop-cs6-keygen-crack-serial-key-with-license-code-april-2022/> [http://chat.xumk.cn/upload/files/2022/06/HmQOIBFzbSBst9Tx3IHb\\_30\\_d47a889b6b3f3b3a1ea58d3a1d3869](http://chat.xumk.cn/upload/files/2022/06/HmQOIBFzbSBst9Tx3IHb_30_d47a889b6b3f3b3a1ea58d3a1d386975_file.pdf) [75\\_file.pdf](http://chat.xumk.cn/upload/files/2022/06/HmQOIBFzbSBst9Tx3IHb_30_d47a889b6b3f3b3a1ea58d3a1d386975_file.pdf)